# **Front Page**  $\mathbf{i}$ **UNIVERSITY OF OSLO**

# **Faculty of Mathematics and Natural Sciences**

### **Examination in INF3580/INF4580**

Day of examination: 15. June 2017 Examination hours: 9:00–13:00 Place: Sal D Silurveien 2

Permitted aids: Any printed or written course material

Here are some triples with long, hard to read URIs. Write the same triples in Turtle notation, introducing **some prefixes. (You can use standard prefixes, or invent your own.)**

The exam consists of 5 sections with equal weight.

### **Section 1: RDF and R2RML**  $\mathbf{i}$ **Section 1: RDF and R2RML**

# **<sup>1</sup> RDF, triples and prefixes**

<http://dbpedia.org/resource/How\_I\_Met\_Your\_Mother> <http://www.w3.org/2000/01/rdf-schema#label> "How I Met Your Mother"^^<http://www.w3.org/2001/XMLSchema#string>.

<http://dbpedia.org/resource/How\_I\_Met\_Your\_Mother> <http://dbpedia.org/ontology/starring> <http://yagoknowledge.org/resource/Alyson\_Hannigan>.

<http://dbpedia.org/ontology/TelevisionShow> <http://www.w3.org/2000/01/rdf-schema#subClassOf> <http://dbpedia.org/ontology/Work> .

<http://dbpedia.org/resource/How\_I\_Met\_Your\_Mother> <http://xmlns.com/foaf/name> "How I Met Your Mother"^^<http://www.w3.org/2001/XMLSchema#string>.

<http://dbpedia.org/resource/How\_I\_Met\_Your\_Mother> <http://www.w3.org/1999/02/22-rdf-syntax-ns#type> <http://dbpedia.org/ontology/TelevisionShow> .

<http://dbpedia.org/resource/How\_I\_Met\_Your\_Mother> <http://www.w3.org/2002/07/owl#sameAs> <http://yagoknowledge.org/resource/How\_I\_Met\_Your\_Mother> .

Maximum marks: 4

# **<sup>2</sup> Triples for R2RML mapping**

Given the following table in a relational database:

Table **SERIES**

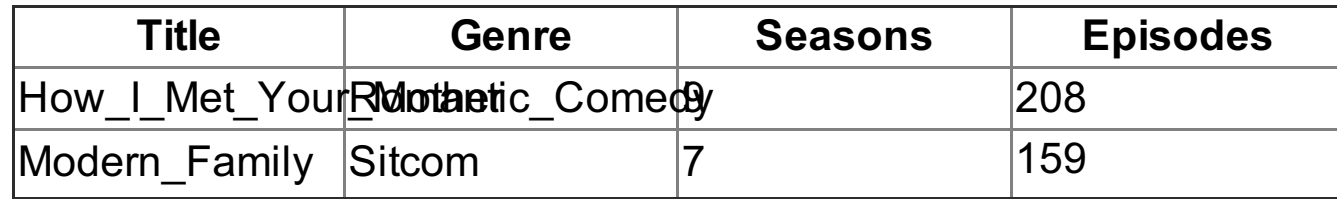

And the following mapping definition (we assume missing prefixes have been already defined):

<TriplesMap1> a rr:TriplesMap;

```
rr:logicalTable [rr:SQLQuery "Select * from SERIES" ];
rr:subjectMap
```

```
\lfloorrr:template "http://dbpedia.org/resource/{Title}";
  rr:class <http://dbpedia.org/ontology/TelevisionShow>;
] ;
rr:predicateObjectMap
\lfloorrr:predicate <http://dbpedia.org/ontology/numberOfEpisodes>;
  rr:objectMap [ rr:column "Episodes"; rr:datatype xsd:integer; ]
\cdotrr:predicateObjectMap
[
  rr:predicate <http://dbpedia.org/ontology/numberOfSeasons>;
  rr:objectMap [ rr:column "Seasons"; rr:datatype xsd:integer; ]
\cdotrr:predicateObjectMap
[
  rr:predicate <http://dbpedia.org/ontology/genre>;
  rr:objectMap [ rr:template "http://dbpedia.org/resource/{Genre}" ]
\cdot
```
Write down the triples generated by the mapping applied to the table "SERIES".

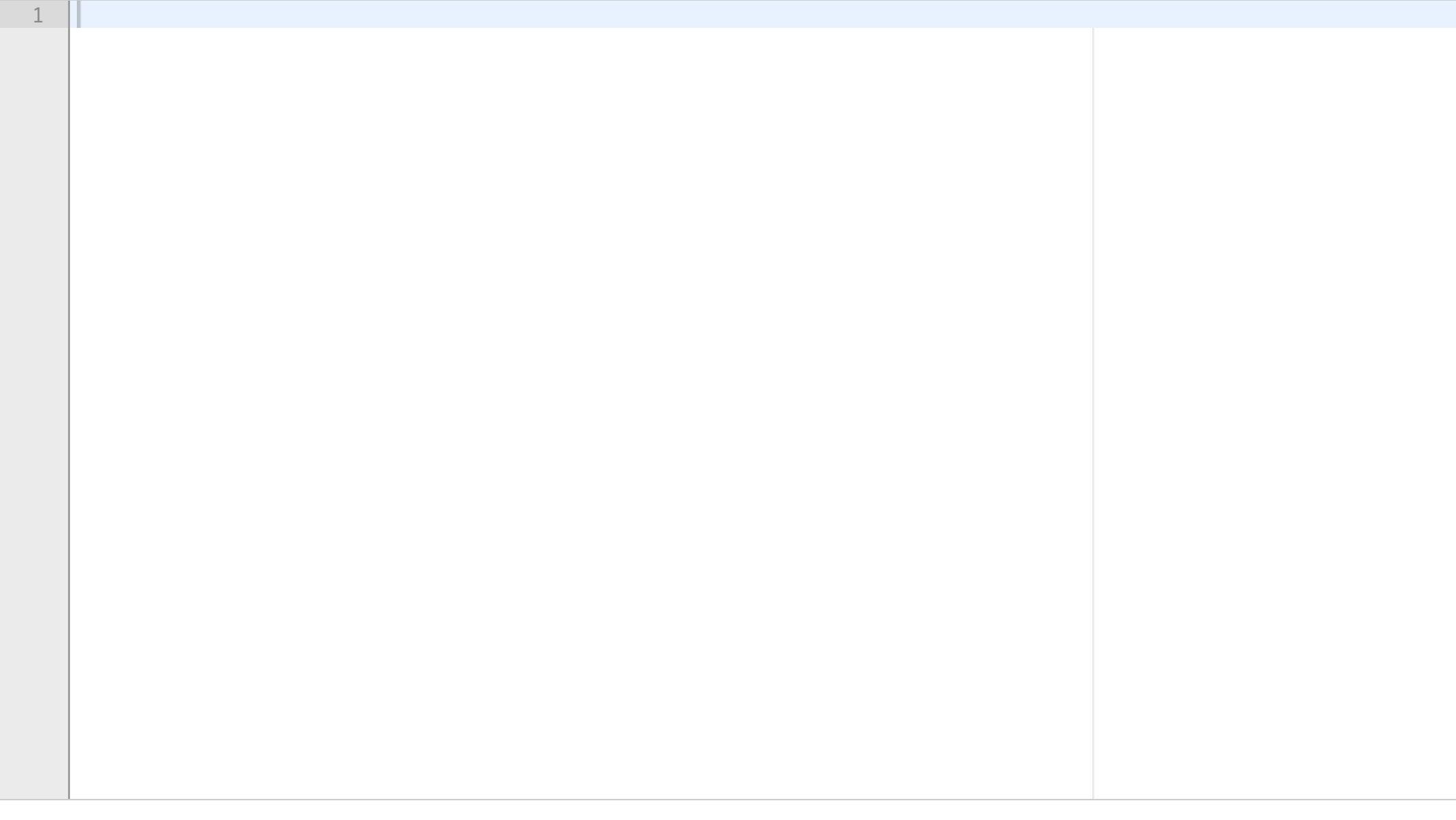

Maximum marks: 6

# **<sup>3</sup> R2RML mapping from triples**

Give the following database table:

#### Table **PLAYED-ROLE**

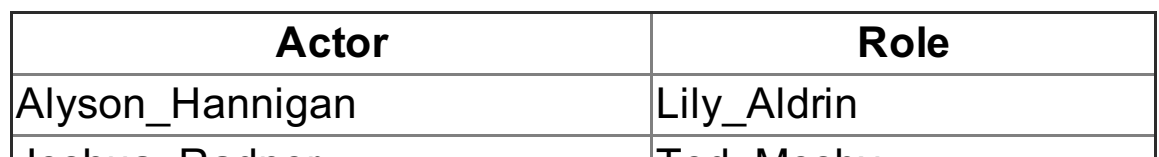

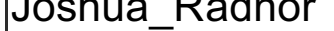

|Ted\_Mosby

Define an R2RML mapping that generates the following triples:

<http://dbpedia.org/resource/Alyson\_Hannigan> <http://dbpedia.org/ontology/playRole> <http://dbpedia.org/resource/Lily\_Aldrin> .

<http://dbpedia.org/resource/Joshua\_Radnor> <http://dbpedia.org/ontology/playRole> <http://dbpedia.org/resource/Ted\_Mosby> .

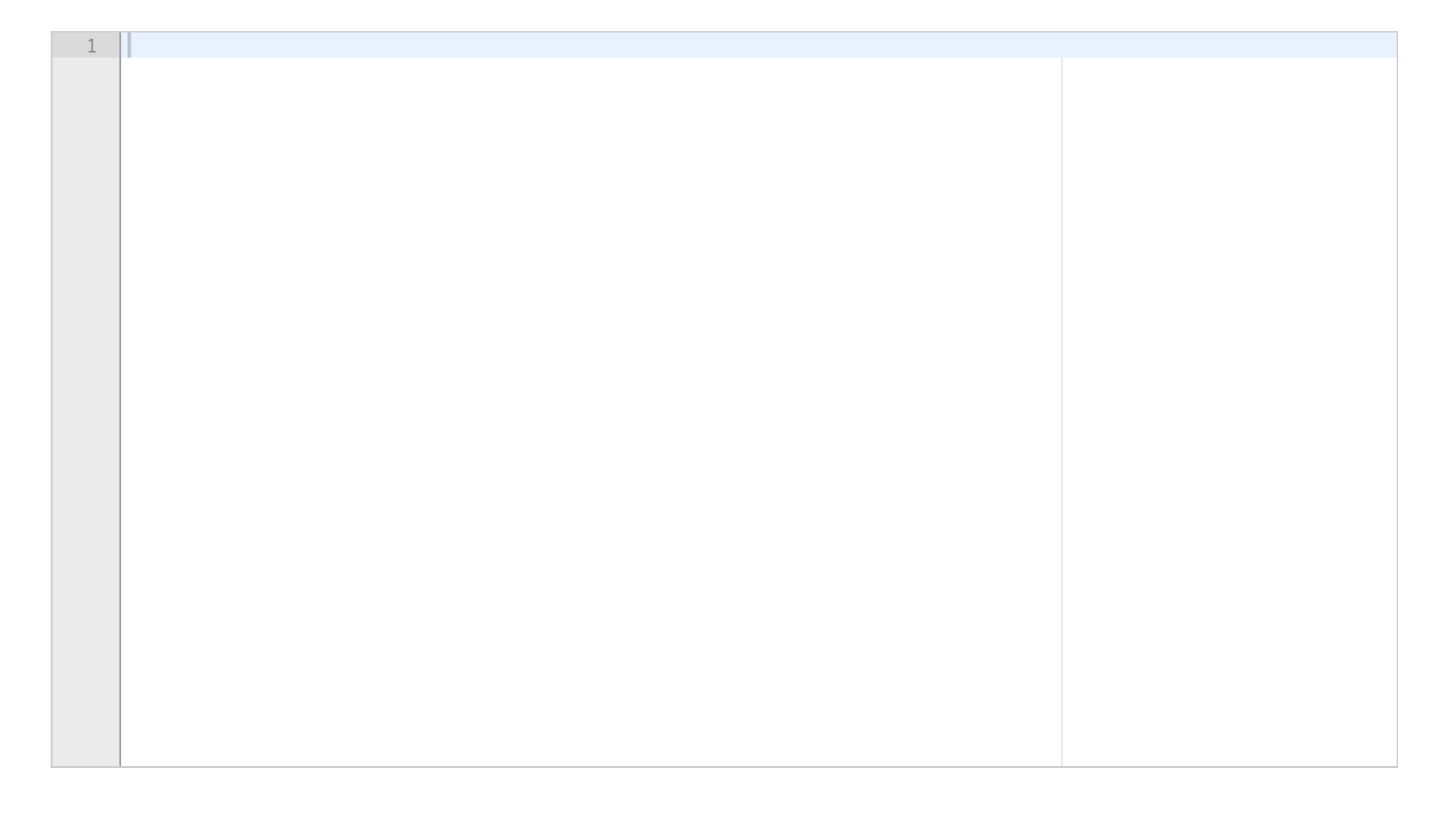

Maximum marks: 6

# **<sup>4</sup> Blank nodes**

In this question, wrong answers will give 0 points.

#### **Which of these are true and which false?**

False True

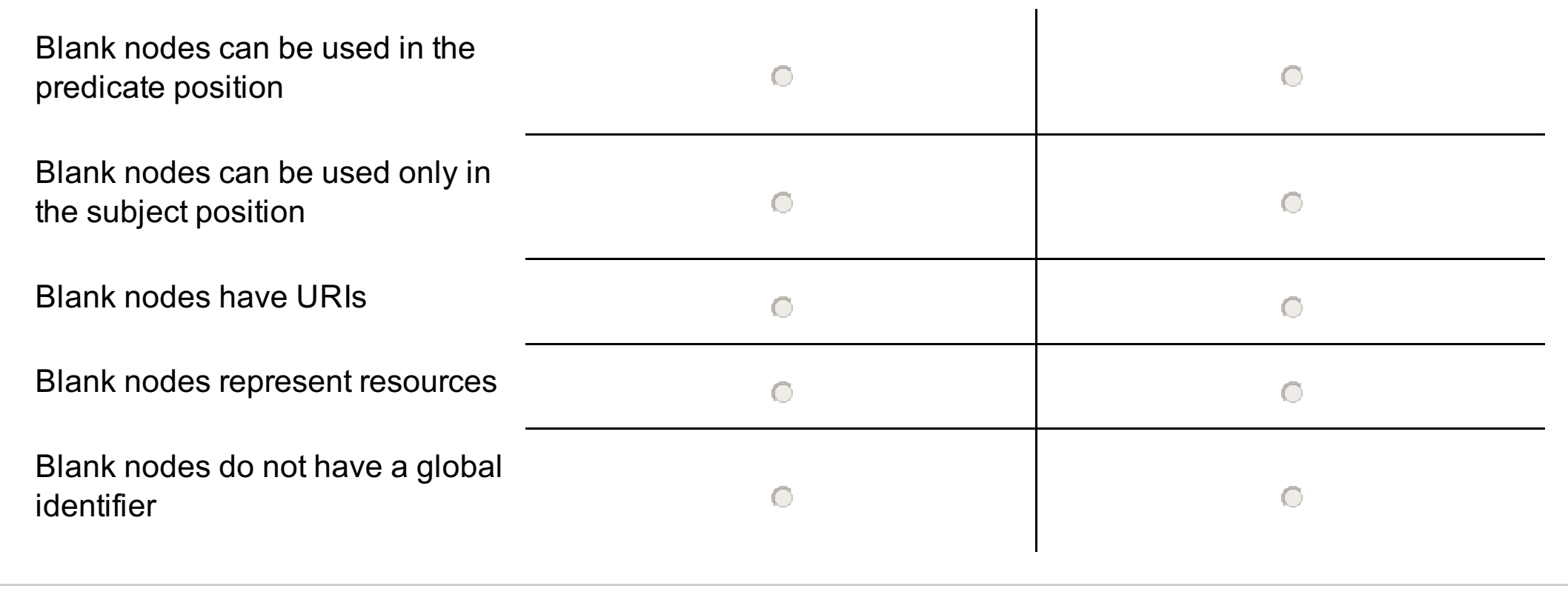

Maximum marks: 4

**Section 2: SPARQL**  $\mathbf{i}$ **Section 2: SPARQL**

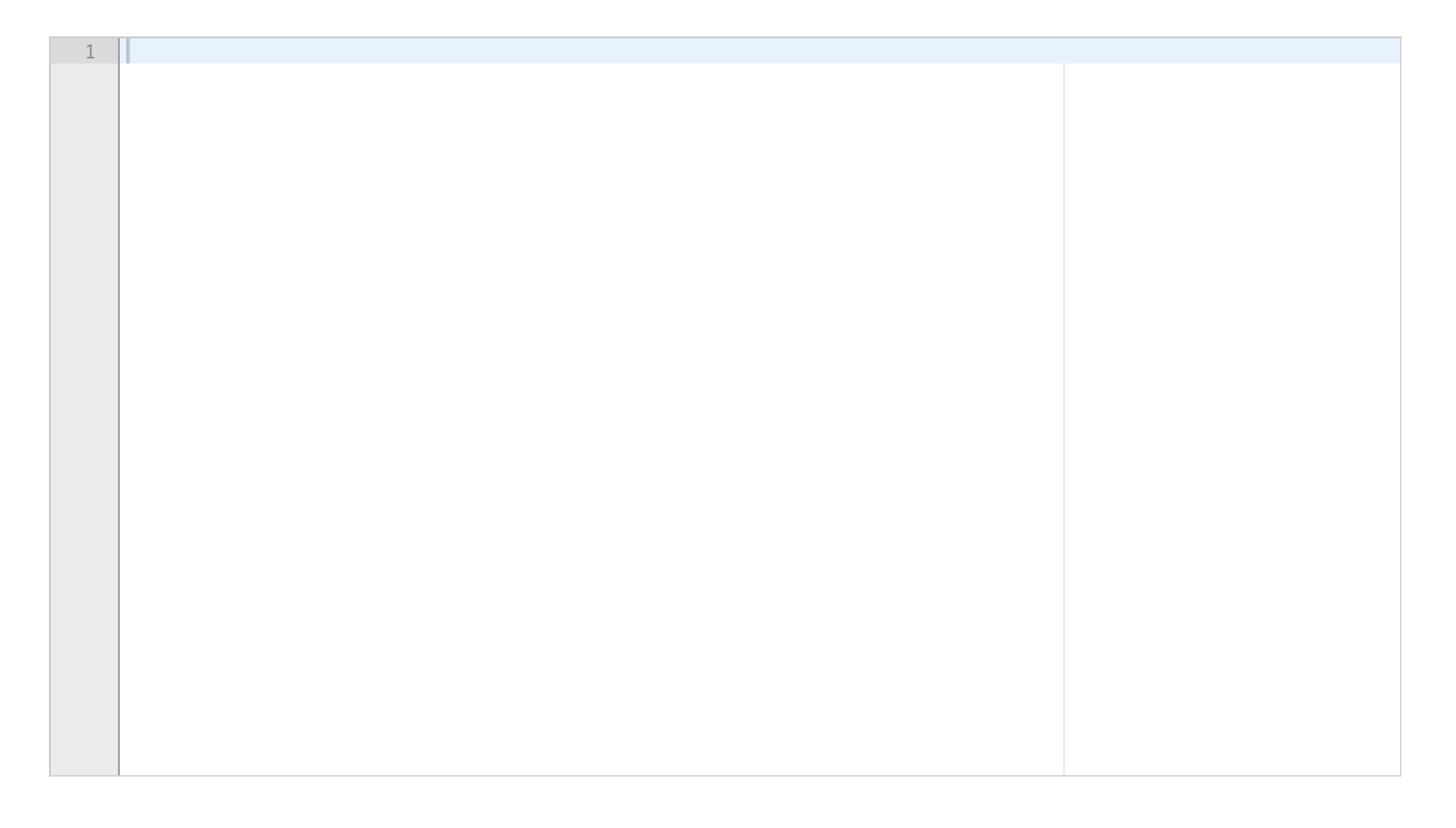

Assume we have the following prefixes:

**dbo** - http://dbpedia.org/ontology/ **dbr** - http://dbpedia.org/resource/ **xsd** - http://www.w3.org/2001/XMLSchema **foaf** - http://xmlns.com/foaf/

and the following RDFS classes and properties based on dbpedia:

**dbo:Actor** - The class of all actors **dbo:Person** - The class of all people **dbo:TelevisionShow** - The class of all TV shows **dbo:TelevisionEpisode** - The class of all TV episodes

**dbo:showName** - Relationship between a TV show and a string denoting the TV show name

**dbo:title** - Relationship between a TV episode and a string denoting the episode's title

**foaf:name** - Relationship between a person and a string denoting the person name

**dbo:starring** - Relationship between a TV show or film and an actor

**dbo:guest** - Relationship between a TV episode and a person

**dbo:releaseDate** - Relationship between a TV show or TV episode and a date (xsd:date) representing the date the TV show/episode was first aired

**dbo:completionDate** - Relationship between a TV show and a date (xsd:date) representing the date the TV show was last aired

**dbo:numSeasons** - Relationship between a TV show and a integer literal denoting the number of seasons of the TV show

**dbo:numEpisodes** - Relationship between a TV show and a integer literal denoting the number of episodes of the TV show

Below are some example triples:

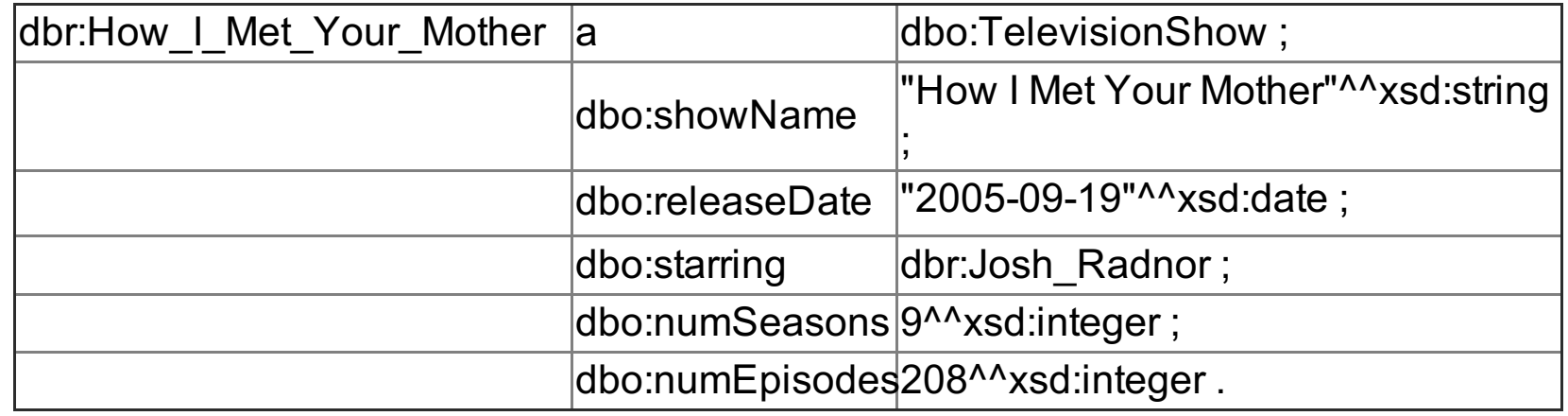

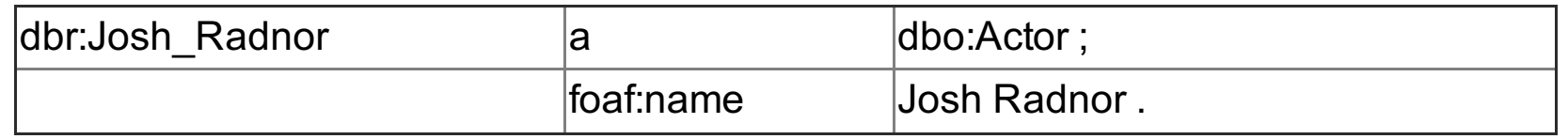

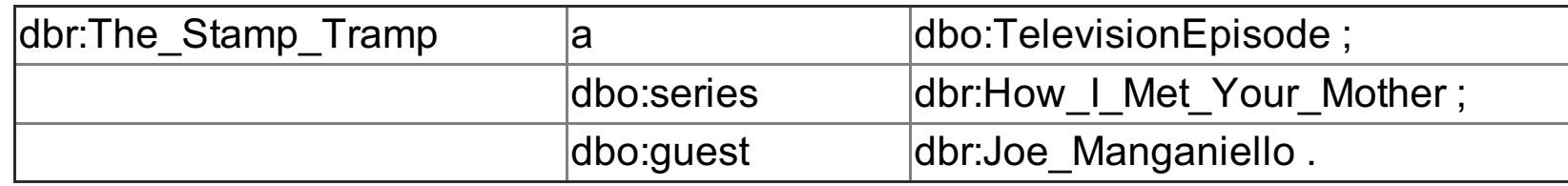

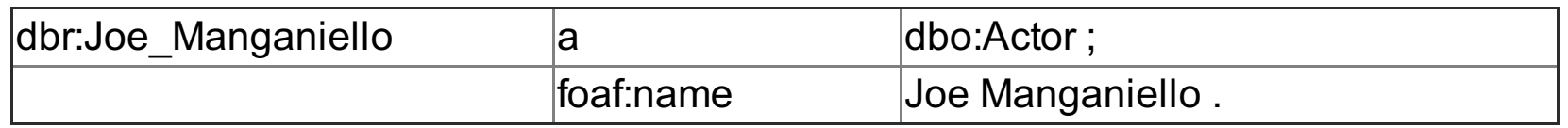

### **<sup>5</sup> TV Shows in 2016**

Write a SPARQL query that lists the names of TV shows with episodes during 2016.

### **Fill in your answer here**

Maximum marks: 4

# **<sup>6</sup> Shows with many guests**

Write a SPARQL query that lists the TV episodes and number of guests, for the episodes with more than 10 guests.

**Fill in your answer here**

Maximum marks: 4

**<sup>7</sup> Ongoing TV Shows**

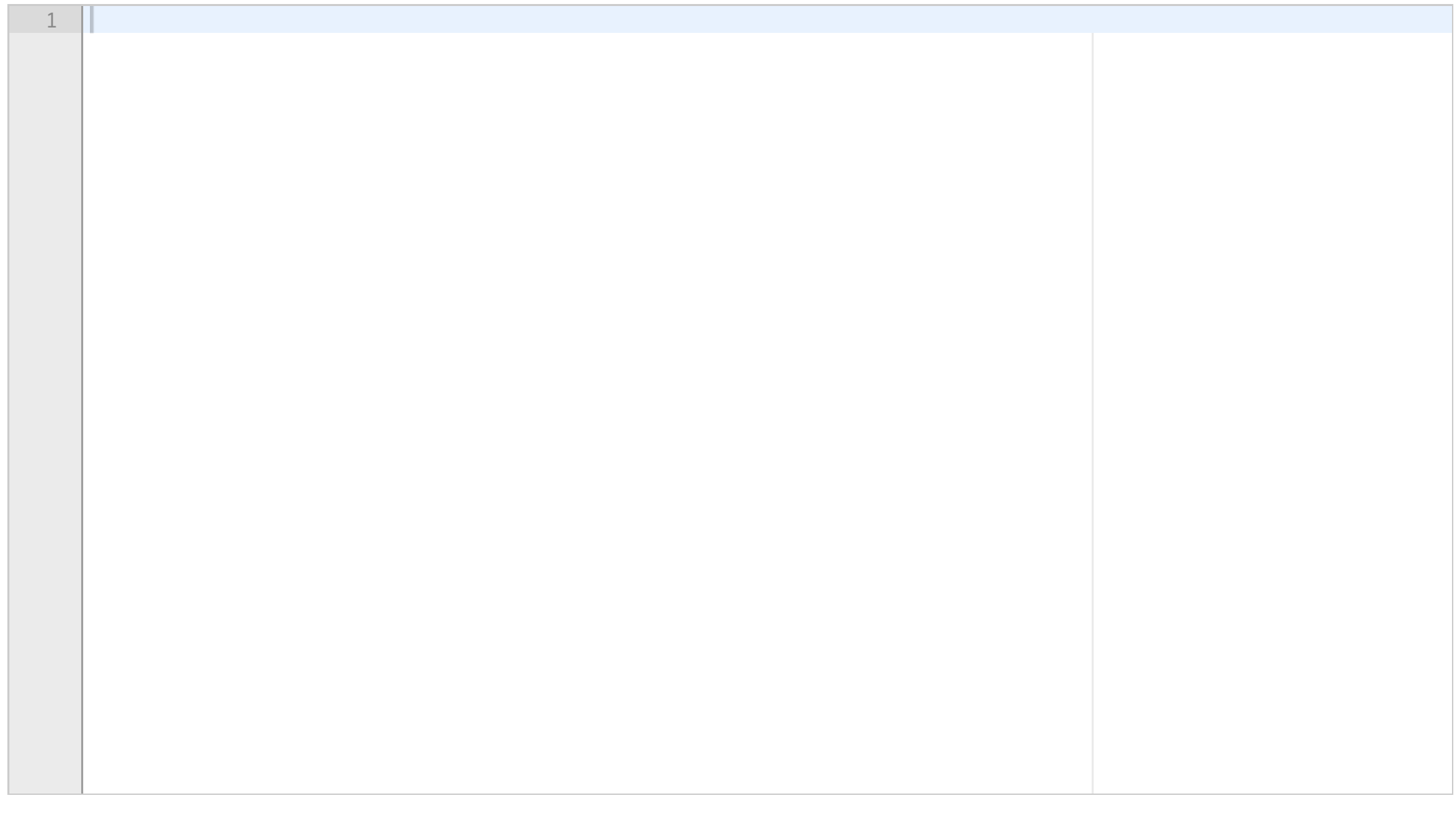

1

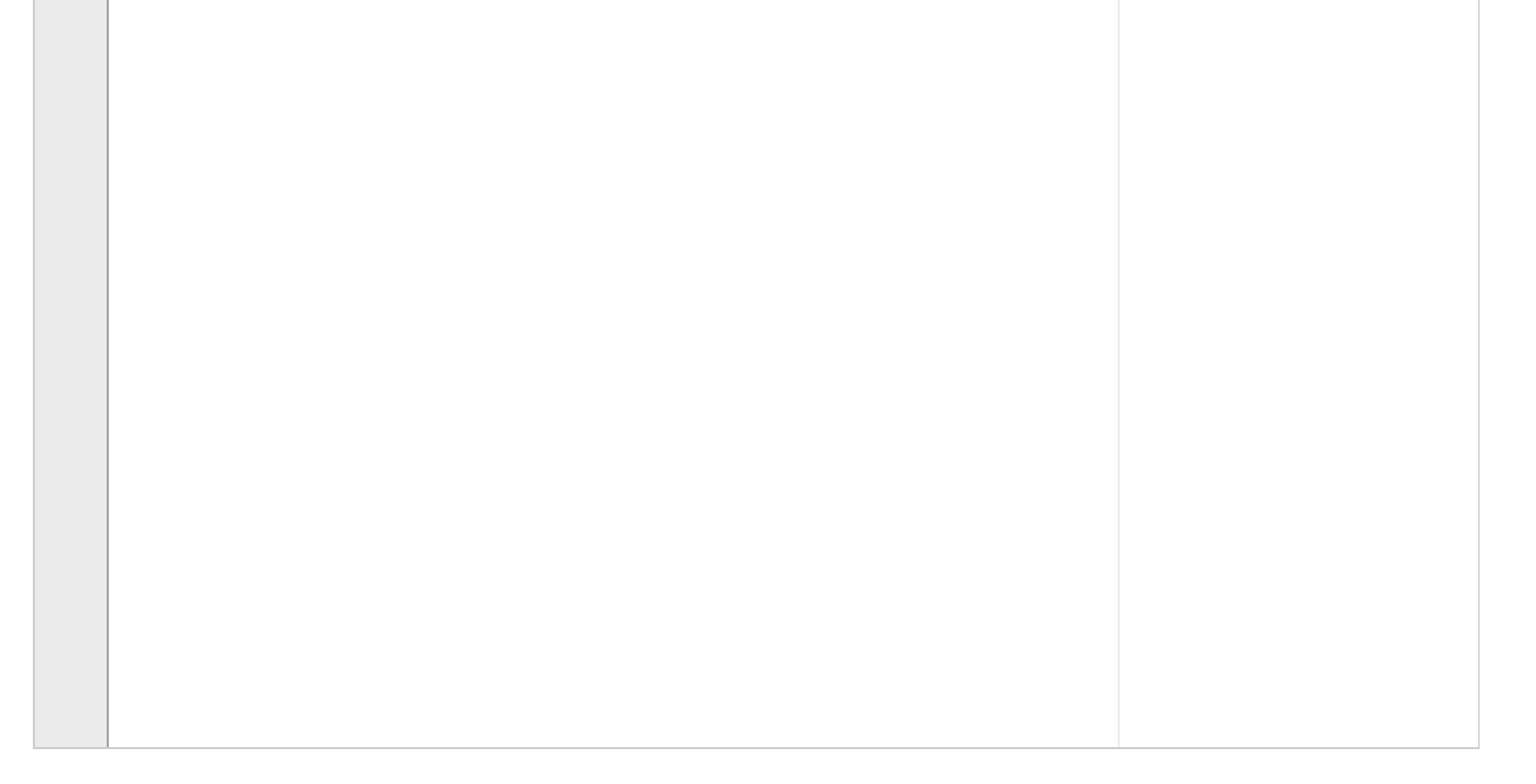

Write a SPARQL query that constructs an RDF-graph with triples of the form < x rdf:type dbo:OngoingTVShow> for every TV show "x" that does not have a completion date.

### **Fill in your answer here**

Maximum marks: 4

### **<sup>8</sup> Long running shows**

Write a SPARQL query that lists the TV shows that either have more than 200 episodes or were on air for more than 15 years. You can use the function year(…) in a FILTER to get the year from a xsd:date.

**Fill in your answer here**

Maximum marks: 4

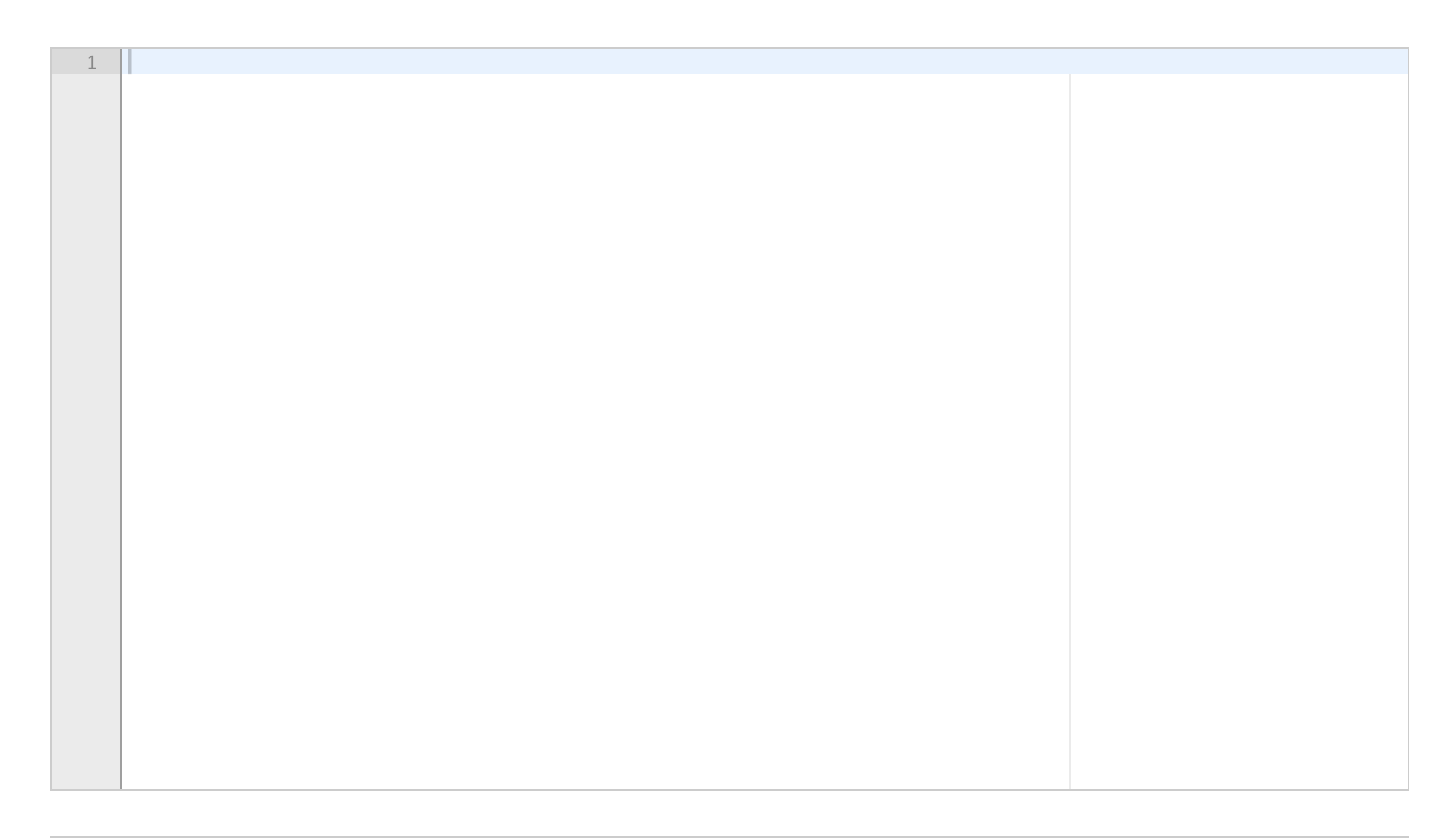

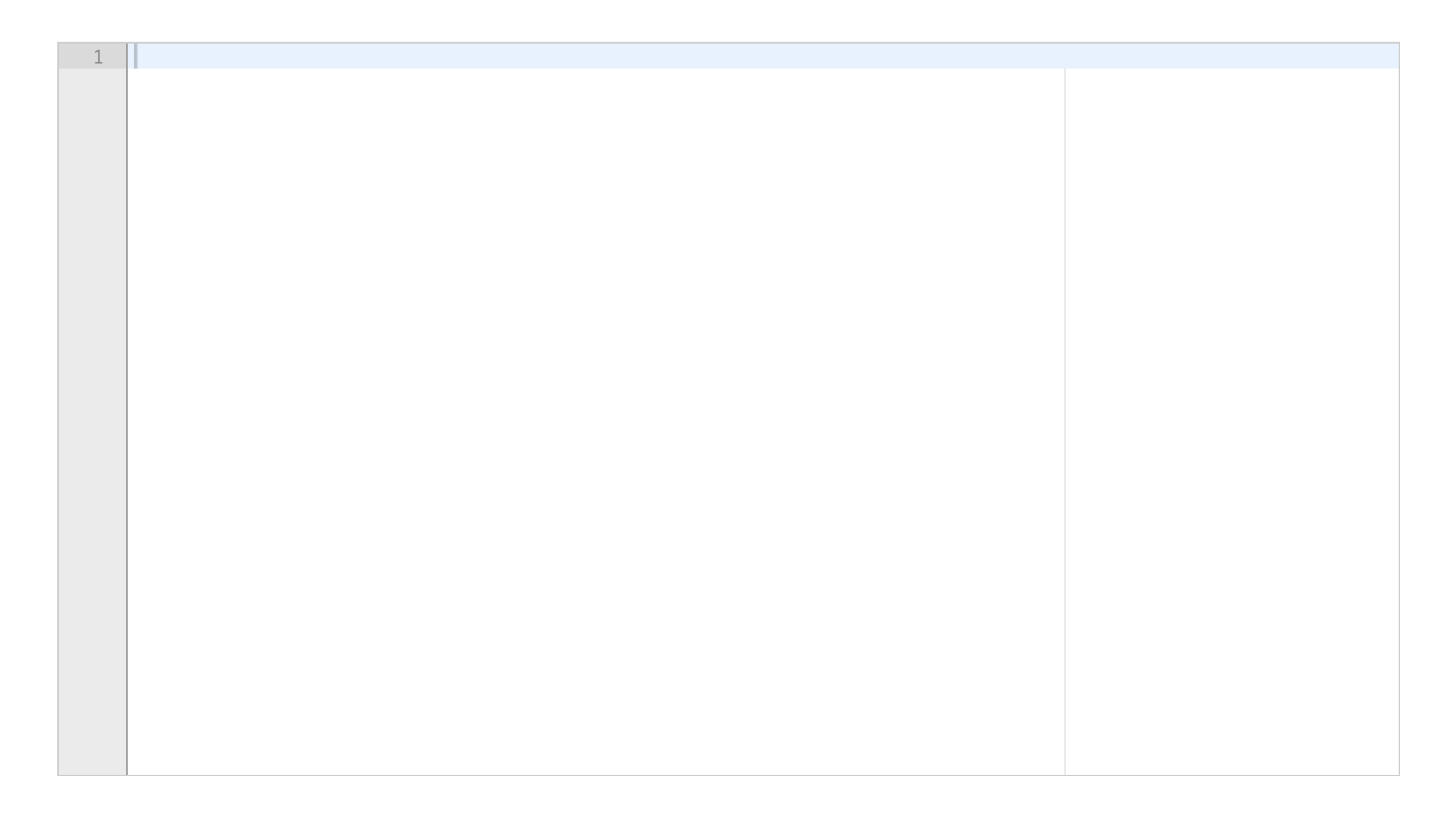

Consider the following subgraph from dbpedia: dbr:Josh\_Radnor owl:sameAs freebase:Josh Radnor . dbo:Actor rdfs:subClassOf dbo:Person . dbo:starring rdfs:range dbo:Actor . dbo:guest rdfs:range dbo:Person . dbr:How\_I\_Met\_Your\_Mother dbo:starring dbr:Alyson\_Hannigan . dbr:How\_I\_Met\_Your\_Mother dbo:guest dbr:Joe\_Manganiello .

### **<sup>9</sup> SPARQL Entailment regimes**

Write the result of running the following SPARQL query over the above graph using: (a) Simple entailment, (b) RDF entailment, (c) RDF Schema entailment, and (d) OWL 2 Direct Semantics entailment.

SELECT ?person WHERE { ?person rdf:type dbo:Person }

#### **Fill in your answer here**

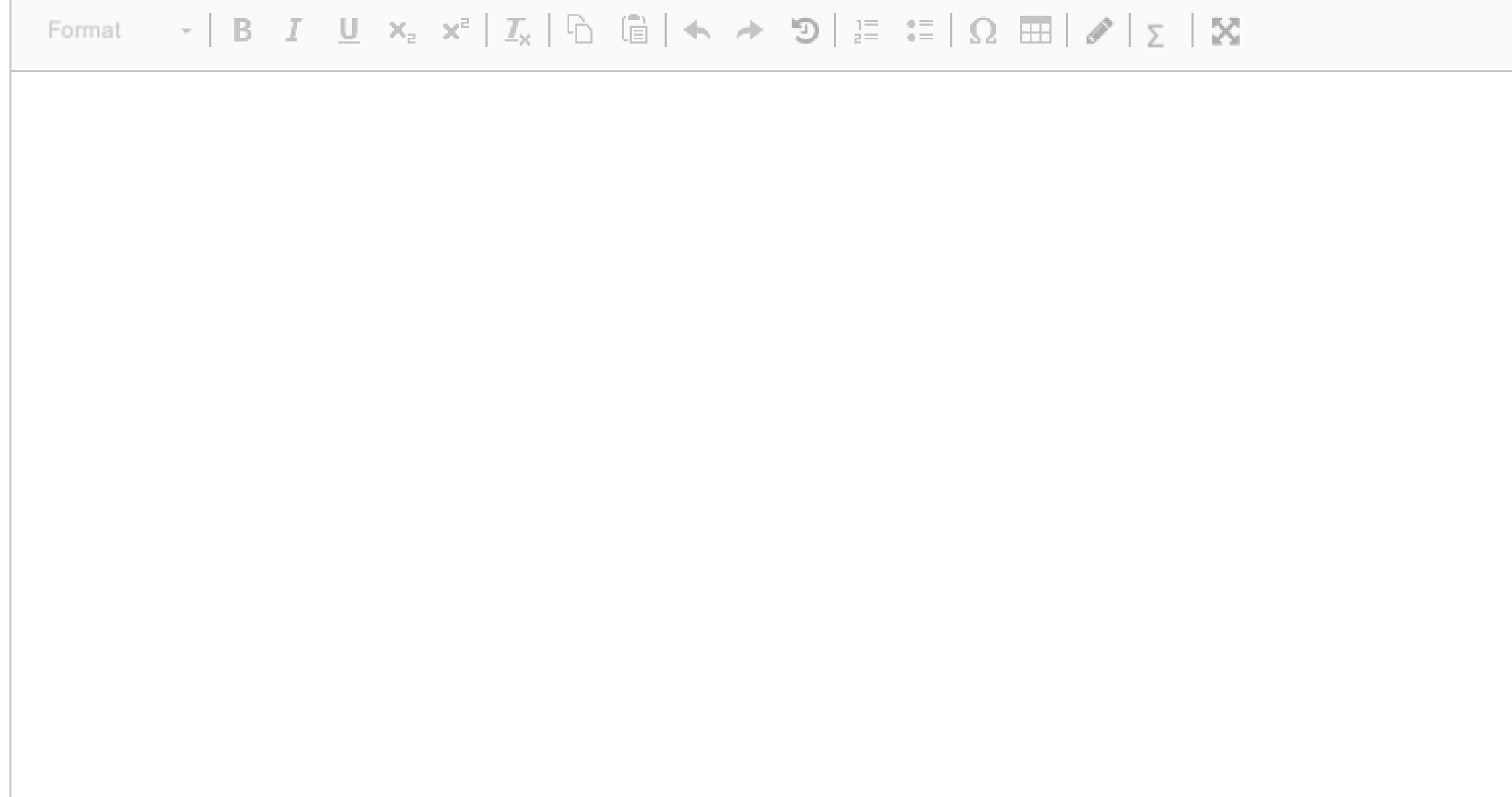

# **Section 3: RDFS inference Section 3: RDFS inference**

Assume we have the following prefixes

 $\mathbf{i}$ 

@prefix rdf: <http://www.w3.org/1999/02/22-rdf-syntax-ns#> . @prefix rdfs: <http://www.w3.org/2000/01/rdf-schema#> . @prefix : <http://www.ifi.uio.no/banking#> .

and let  $\Gamma$  be the following set of triples:

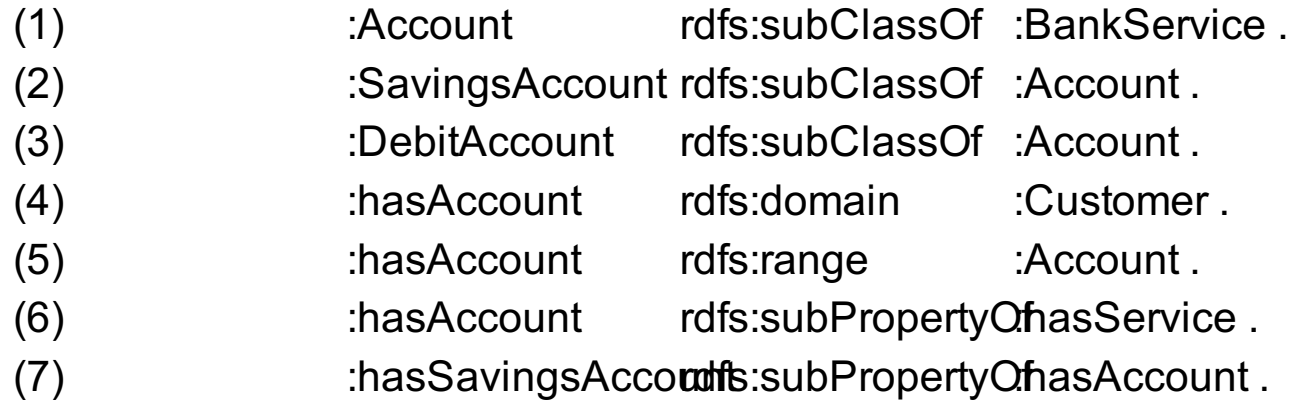

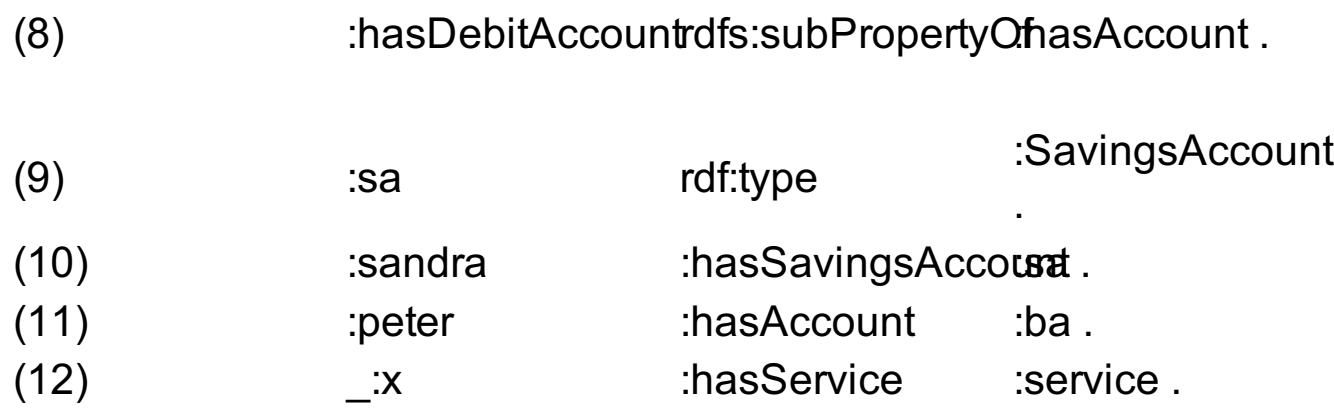

You can use the numbers in the left-most column to reference the triples in your derivations in the following exercises.

# **<sup>10</sup> Type of :sa**

For the triple

:sa rdf:type :BankService .

either give a derivation from  $\Gamma$  using the rules of RDFS and simple entailment or explain why this is not possible if no such derivation exists. Also indicate whether the triple is entailed by  $\Gamma$  or not.

### **Fill in your answer here**

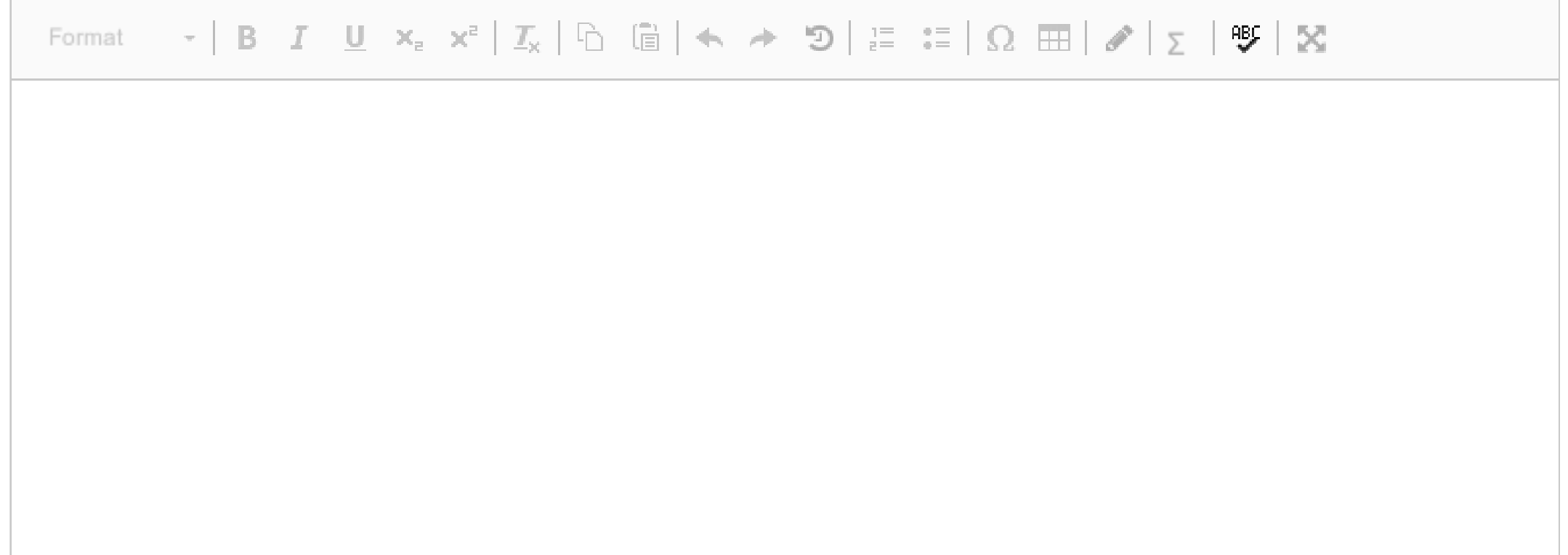

Words: 0

Maximum marks: 3

### **<sup>11</sup> Type of :peter**

For the triple

:peter rdf:type :Customer.

either give a derivation from  $\Gamma$  using the rules of RDFS and simple entailment or explain why this is not possible if no such derivation exists. Also indicate whether the triple is entailed by  $\Gamma$  or not.

### **Fill in your answer here**

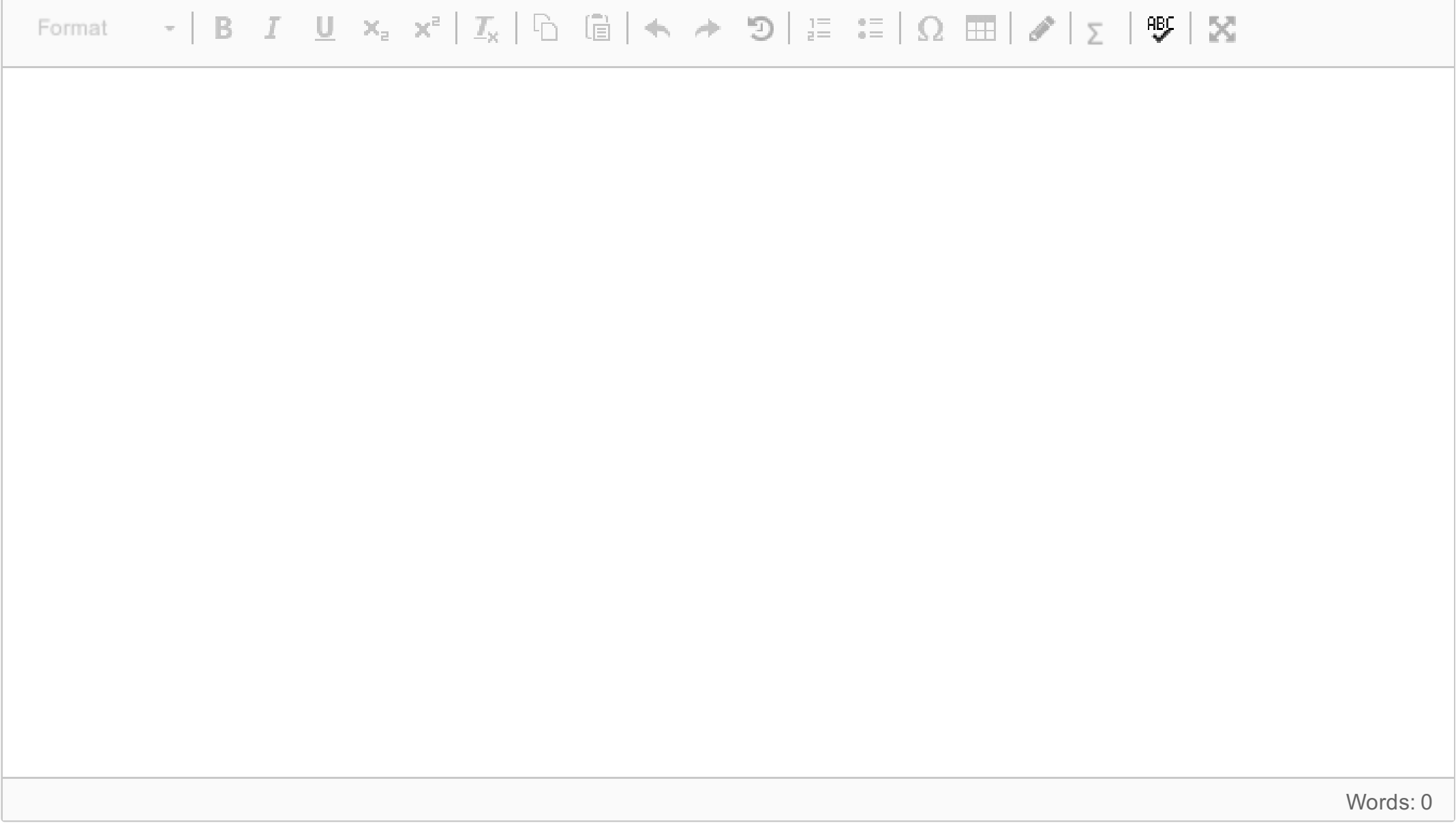

Maximum marks: 3

# **<sup>12</sup> \_:y has service**

For the triple

 $y$  :hasService  $y$ .

either give a derivation from  $\Gamma$  using the rules of RDFS and simple entailment or explain why this is not possible if no such derivation exists. Also indicate whether the triple is entailed by  $\Gamma$  or not.

### **Fill in your answer here**

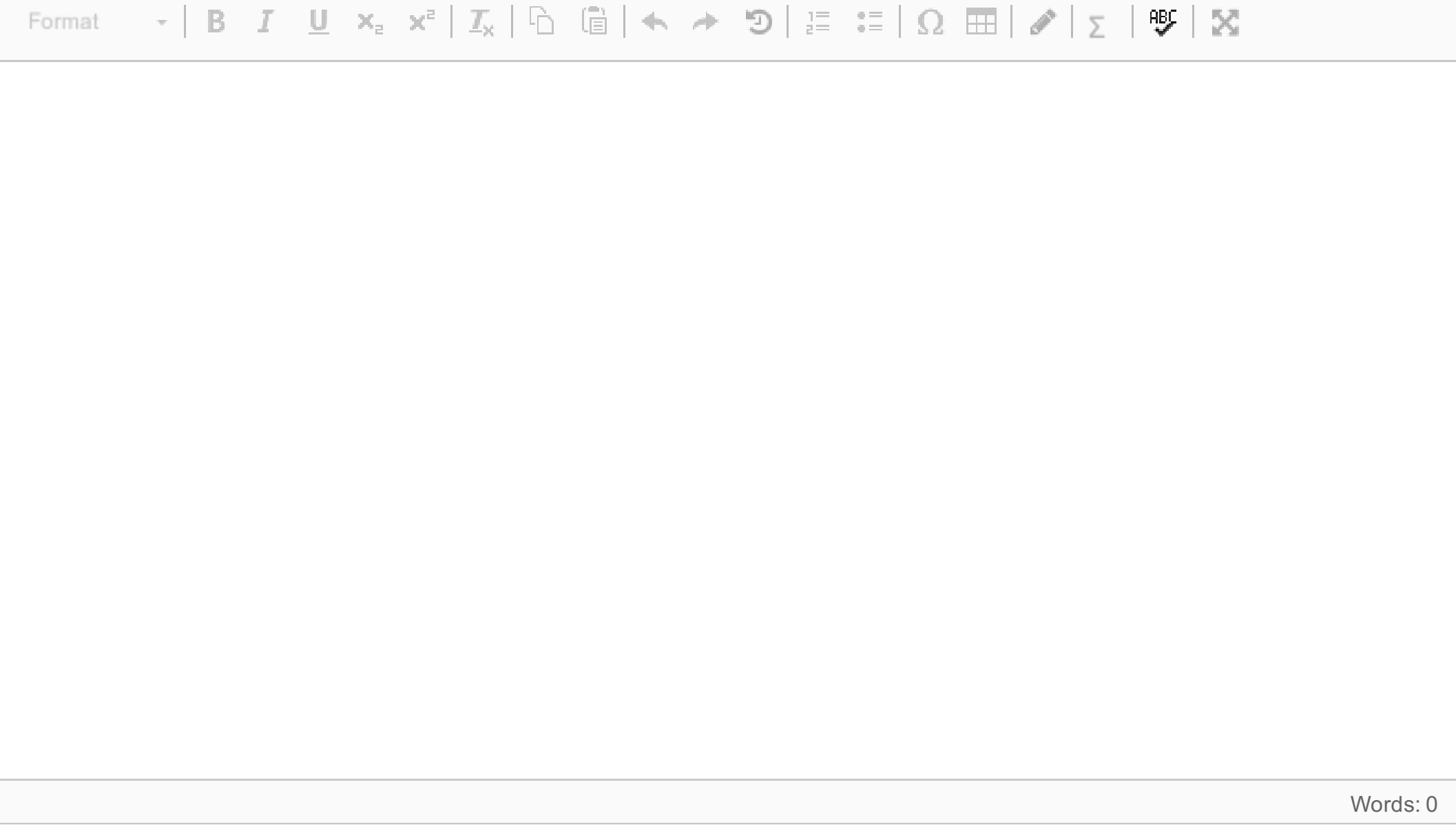

Maximum marks: 4

### **<sup>13</sup> Entailed but not derivable**

Write down a triple that is entailed by  $\Gamma$  but which is impossible to derive using the rules of RDFS and simple entailment and explain why it is entailed but not derivable.

### **Fill in your answer here**

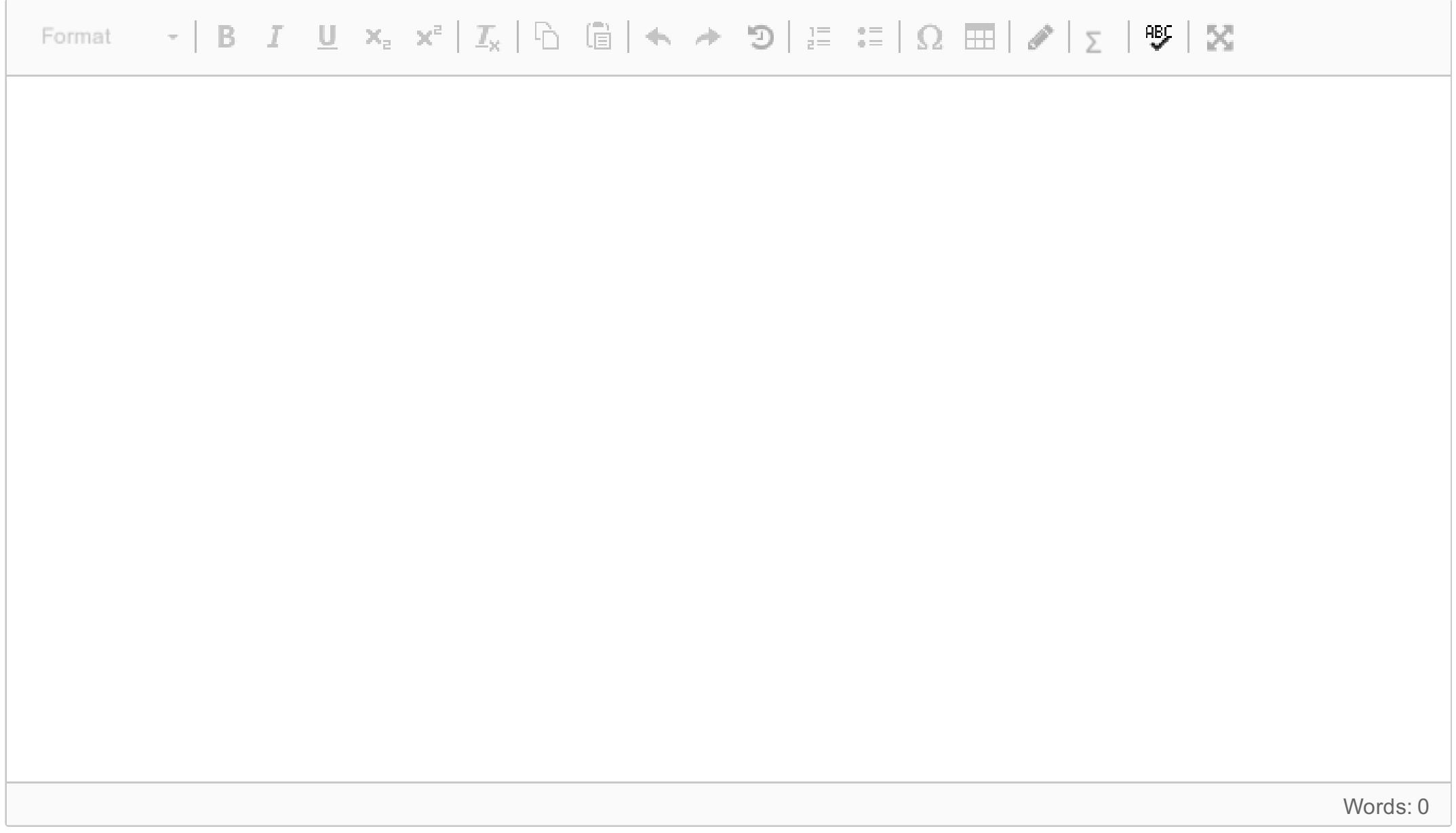

Maximum marks: 5

### **<sup>14</sup> :sandra has account**

Assume we have the same prefixes as before, and let  $\Gamma'$  be the set of triples

(1) :hasPrivateLoan rdfs:subPropertyOf \_\_:r .

either give a derivation from  $\Gamma'$  using the rules of RDFS and simple entailment or explain why this is not possible if no such derivation exists.

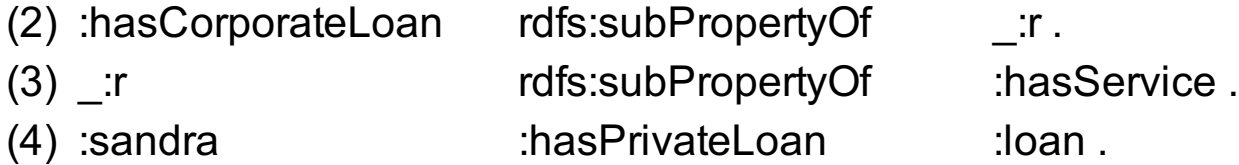

For the triple

:sandra :hasService :loan .

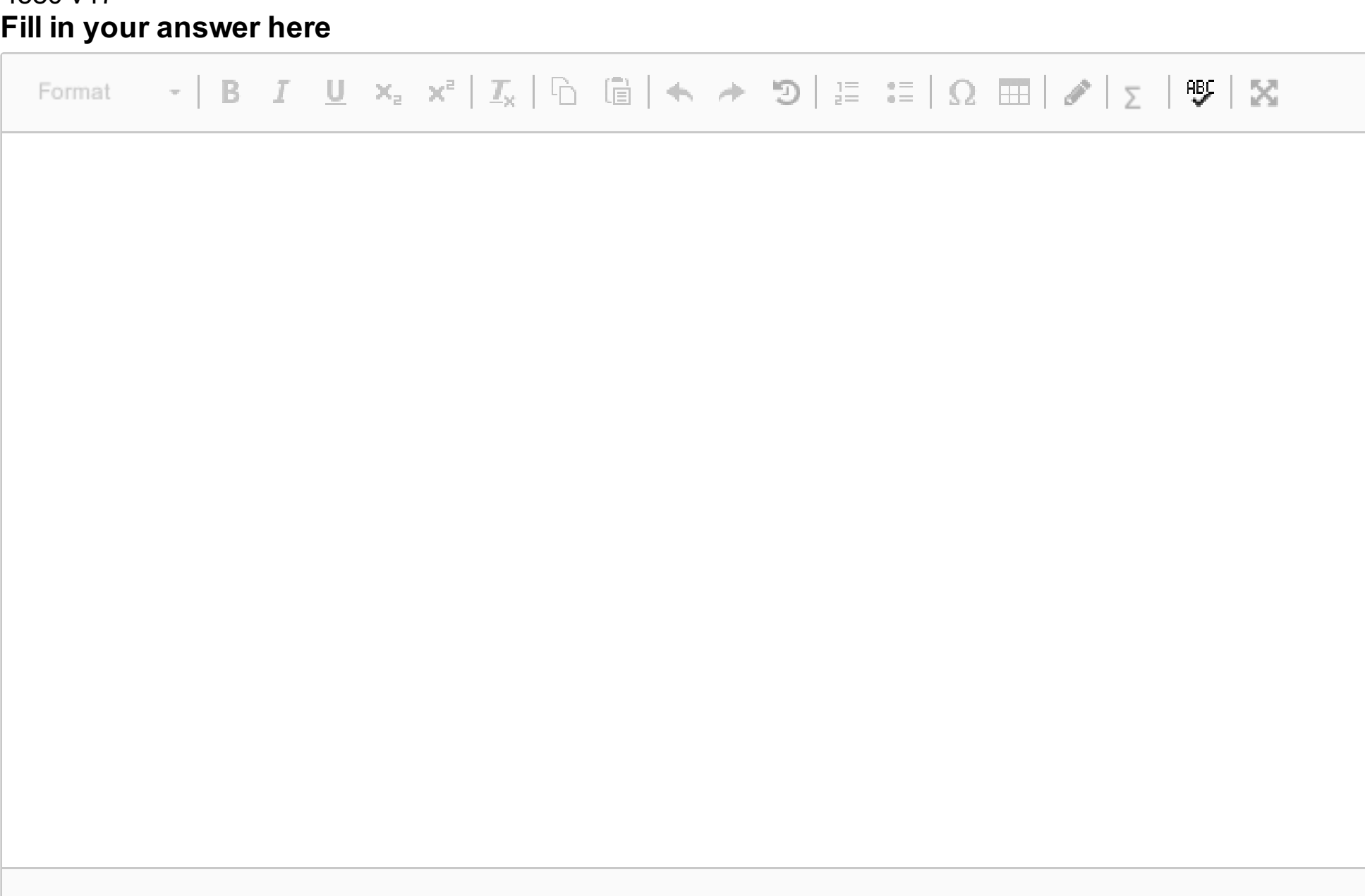

Words: 0

 $\mathbf{i}$ 

Maximum marks: 5

# **Section 4: Description Logic and OWL Section 4: Description Logic and OWL**

#### **Classes, properties and individuals**  $\mathbf{i}$

In the following exercises you can use Manchester syntax to write DL-axioms. The conversion between DL-syntax and Manchester syntax is given in the following table:

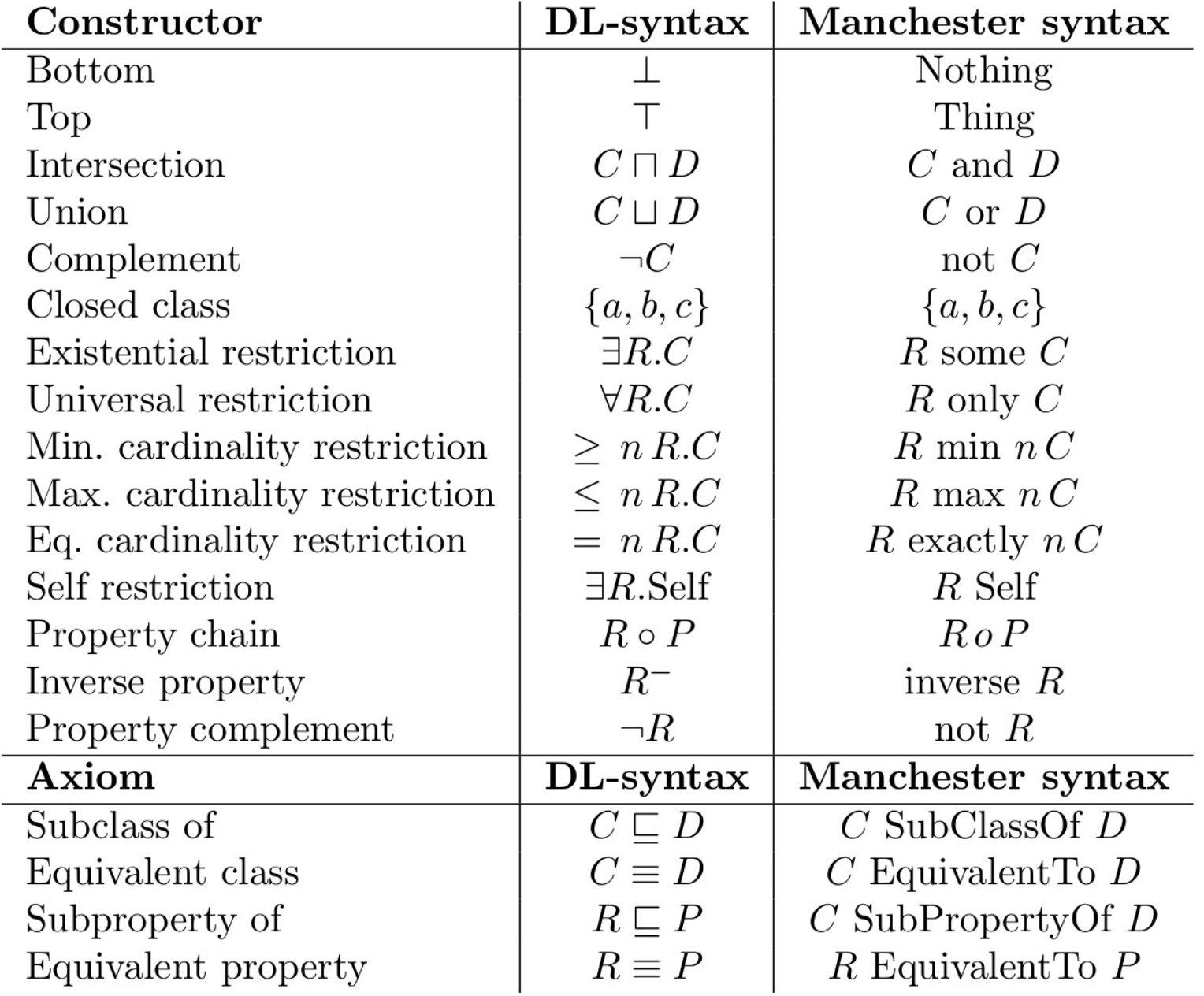

In the following exercises, use this vocabulary:

#### Classes:

- **Computer**
- **SuperComputer**
- **CPU**
- **Core**
- **RAM**
- **Motherboard**

Properties:

- **hasPart**
- **hasCore**
- **isConnectedTo**

Individuals:

*superCPU*

A computer can e.g. have a CPU as part, and a CPU can have cores. A CPU can e.g. be connected to a motherboard. But CPUs are not parts of motherboards, they are connected to motherboards.

# **<sup>15</sup> Computer, CPU**

Write a DL-axiom stating that a computer is precisely something that has a CPU.

### **Fill in your answer here**

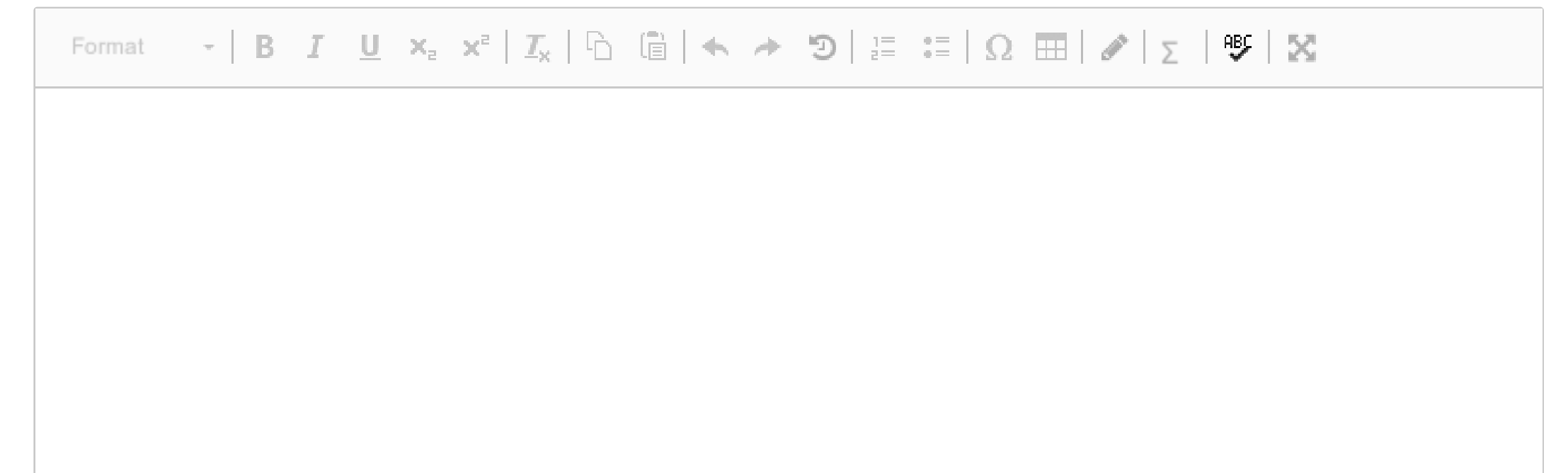

Words: 0

Maximum marks: 2

### **<sup>16</sup> Parts of computer**

Write a DL-axiom stating that all parts of a computer are either motherboards or things connected to motherboards.

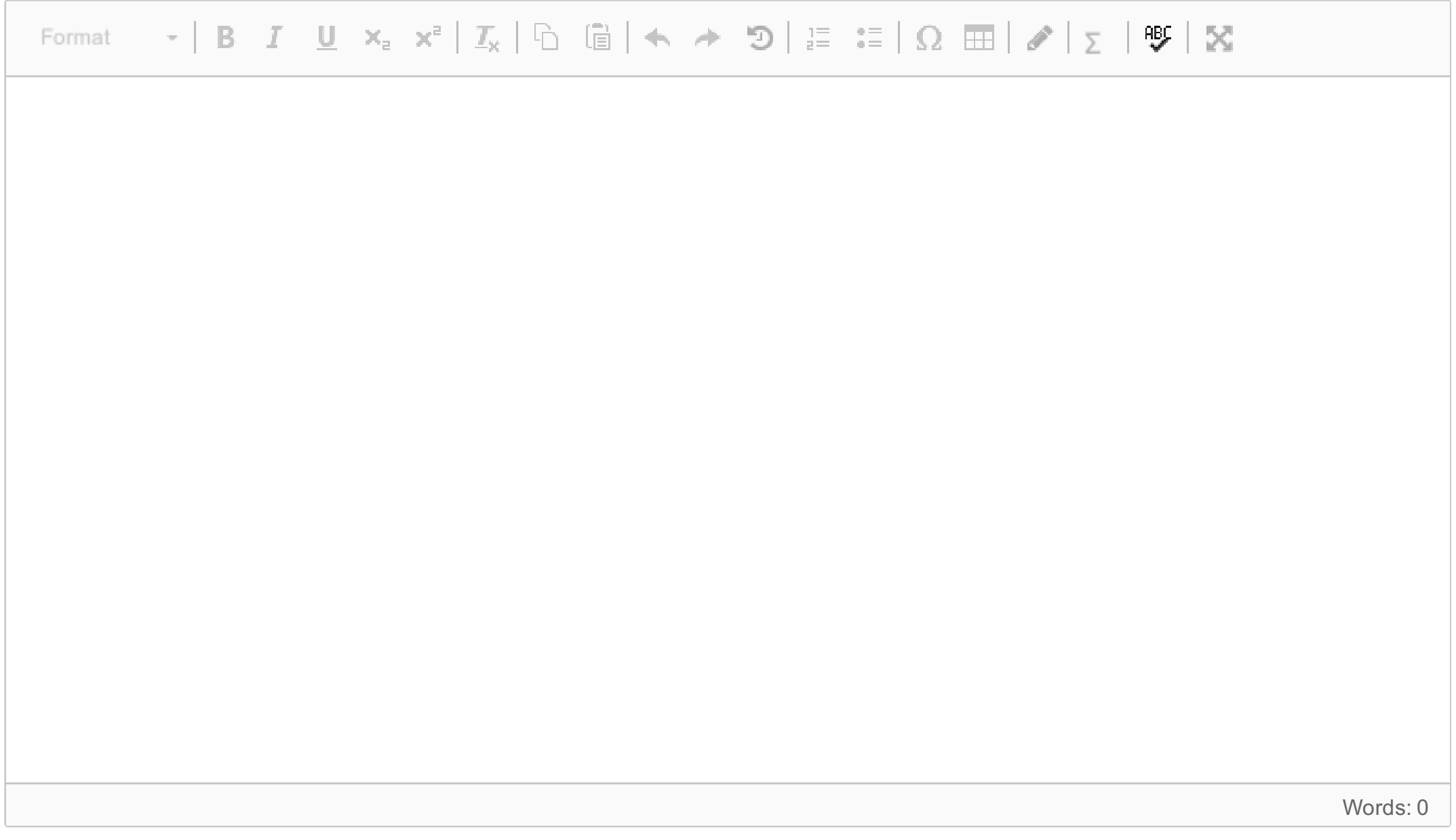

Maximum marks: 4

# **<sup>17</sup> Super-computer**

Write a DL-axiom stating that if a computer either has more than 2 CPUs or a CPU with more than 8 cores, then it is a super-computer.

**Fill in your answer here**

 $\mathbb{E}\left[\begin{array}{cc} \mathbf{B} & I \end{array} \begin{array}{c} \mathbf{C} \\ \mathbf{C} \end{array} \right] \times_{\mathbb{R}} \begin{array}{c} \mathbf{C} \\ \mathbf{C} \end{array} \right] \times_{\mathbb{R}} \left[\begin{array}{ccc} \mathbb{E}\left[\begin{array}{c} \mathbf{C} \\ \mathbf{C} \end{array}\right] \leftarrow \mathbb{R} \right] \times_{\mathbb{R}} \begin{array}{c} \mathbb{E}\left[\begin{array}{c} \mathbb{E}\right] \\ \mathbb{E}\right] \left[\begin{array}{c} \mathbb{E}\right]$ Format

Words: 0

Maximum marks: 4

# **<sup>18</sup> myCPU**

Write a DL-axiom asserting that *myCPU* is a CPU that is part of a super-computer.

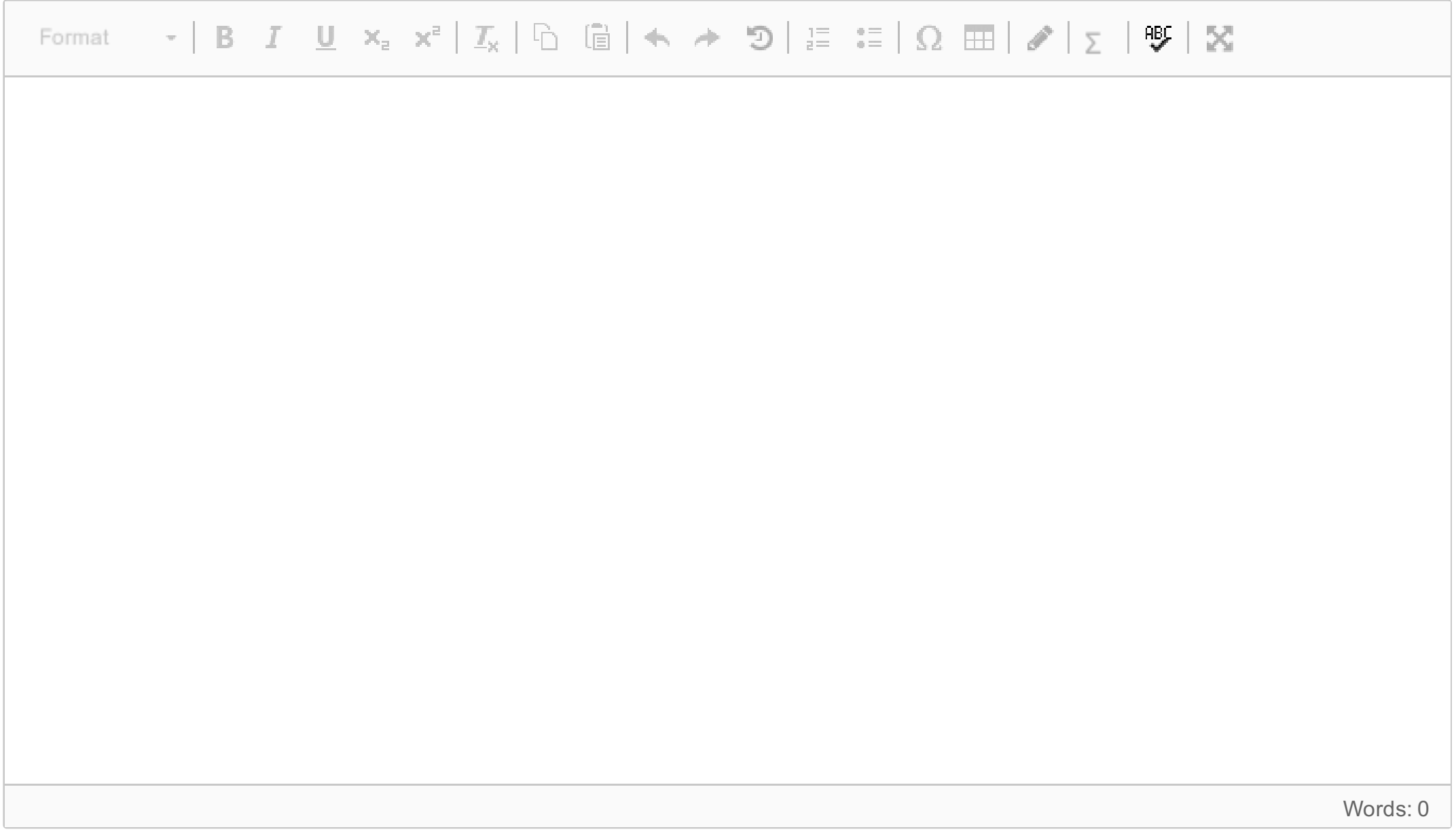

Maximum marks: 3

# **<sup>19</sup> Connected to itself**

Write a DL-axiom stating that nothing is connected to itself.

### **Fill in your answer here**

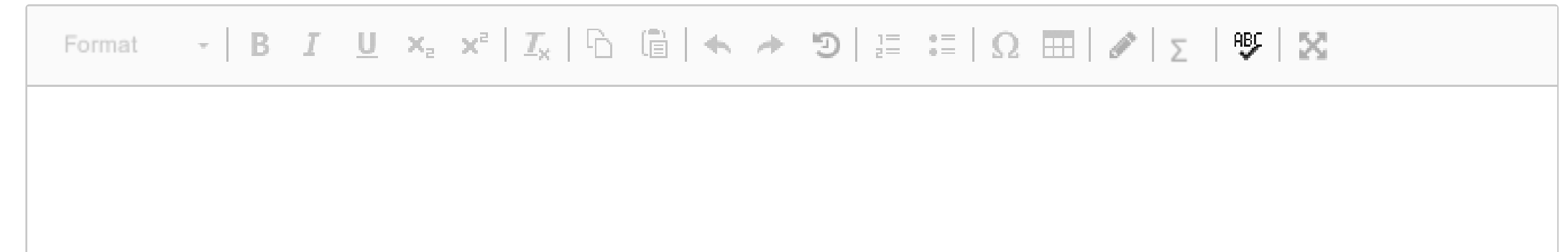

Words: 0

Maximum marks: 3

# **<sup>20</sup> Not having parts**

Write a DL-axiom stating that if a thing  $x$  has a CPU with a core  $y$ , then  $x$  has  $y$  as a core.

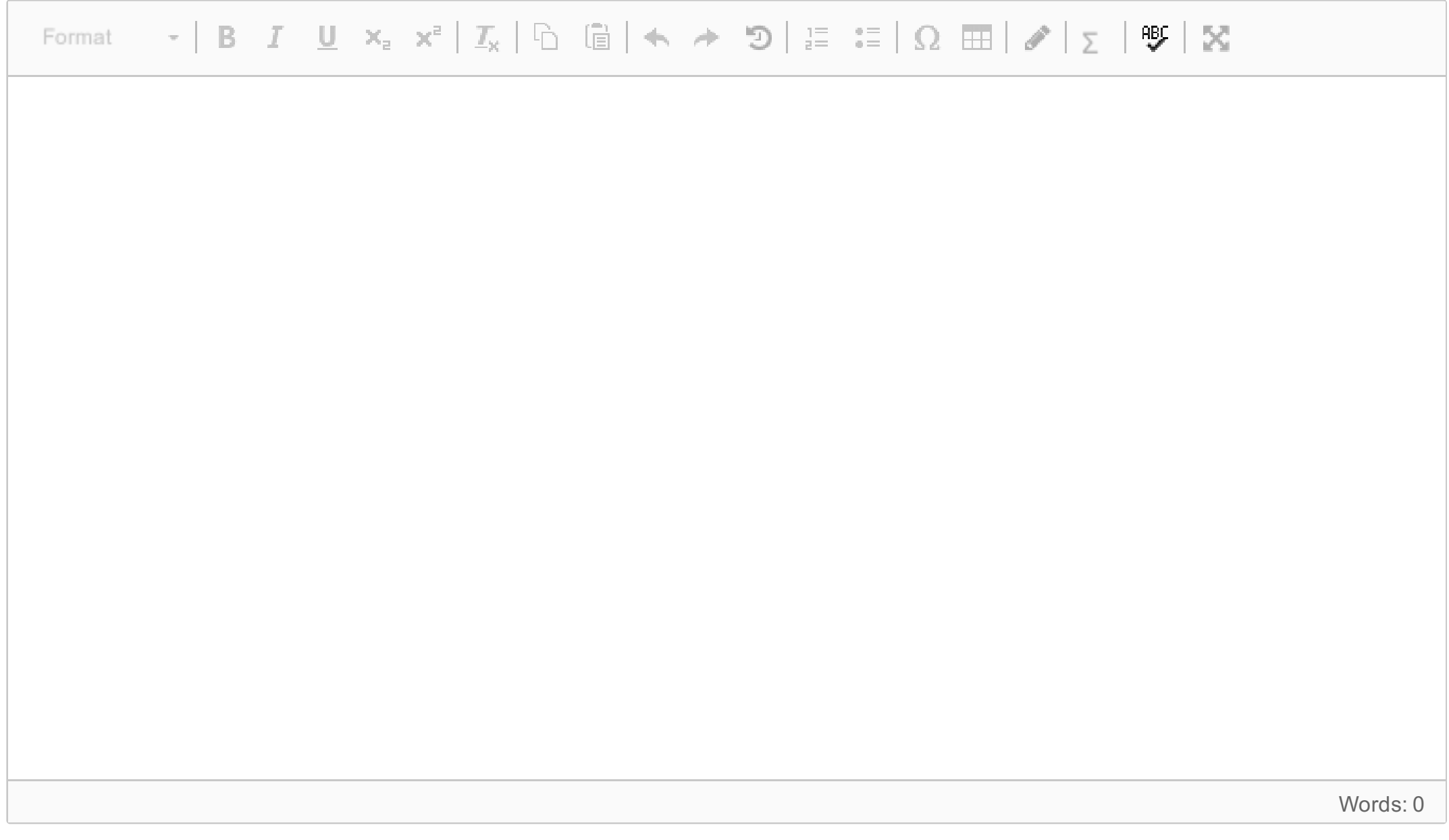

Maximum marks: 4

### **Section 5: RDF and OWL semantics**  $\mathbf{i}$ **Section 5: RDF and OWL semantics**

For writing OWL or DL expressions, please use the Manchester syntax, see the table in Section 4.

Let I be the following interpretation:

```
\Delta^\textsf{l} = {robert, cersei, jaime, joffrey}
Man<sup>l</sup> = {robert, jaime, joffrey}
Woman<sup>l</sup> = {cersei}
King<sup>l</sup> = {robert}
marriedTo<sup>l</sup> = {<cersei,robert>}
hasFather<sup>l</sup> = {<joffrey,jaime>}
hasMother<sup>l</sup> = {<joffrey, cersei>}
```

```
Let A be the set of triples
{ _:b :hasFather _:c, _:c rdf:type King }
or in DL notation:
{ hasFather(_:b,_:c), King(_:c) }
```
Is it the case that  $I \models A$ , i.e. A is true in I?

Please explain your answer, using the simplified RDFS model semantics from the course.

### **Fill in your answer here**

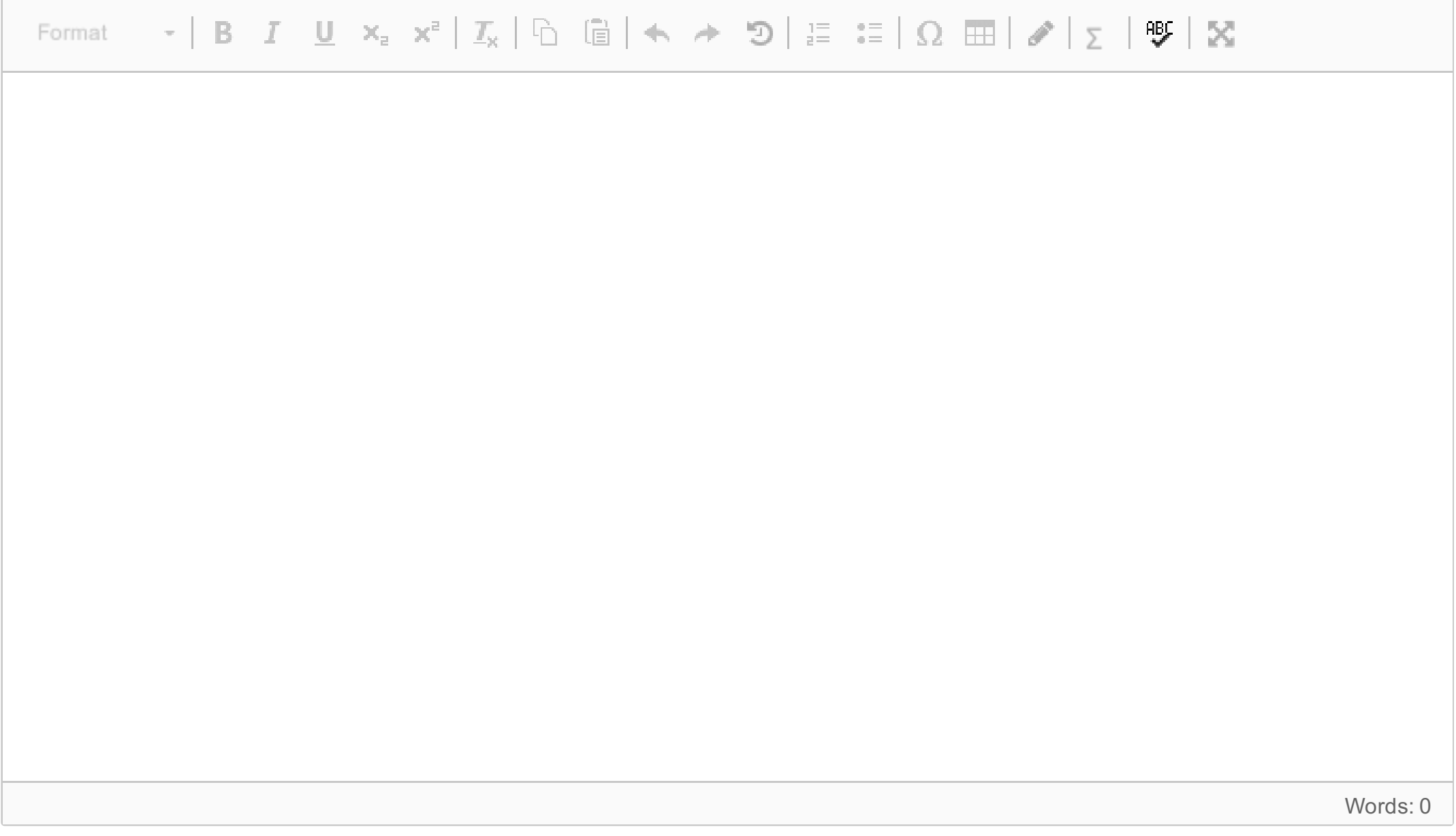

Maximum marks: 7

# **<sup>22</sup> OWL Concept semantics**

Let I be the **same interpretation as before,** repeated here for convenience.

```
\Delta^\textsf{l} = {robert, cersei, jaime, joffrey}
Man<sup>l</sup> = {robert, jaime, joffrey}
Woman<sup>l</sup> = {cersei}
King<sup>l</sup> = {robert}
marriedTo<sup>l</sup> = {<cersei,robert>, <robert,cersei>}
hasFather<sup>l</sup> = {<joffrey,jaime>}
hasMother<sup>l</sup> = {<joffrey, cersei>}
```
Please give the interpretation of the OWL concepts

a) King **or** marriedTo **some** King

```
(In DL syntax: King \sqcup \exists marriedTo . King
```
b) King **or** marriedTo **only** King

```
(In DL syntax: King \sqcup \forall marriedTo . King
```
Please explain your answer, using the OWL model semantics from the course.

#### **Fill in your answer here**

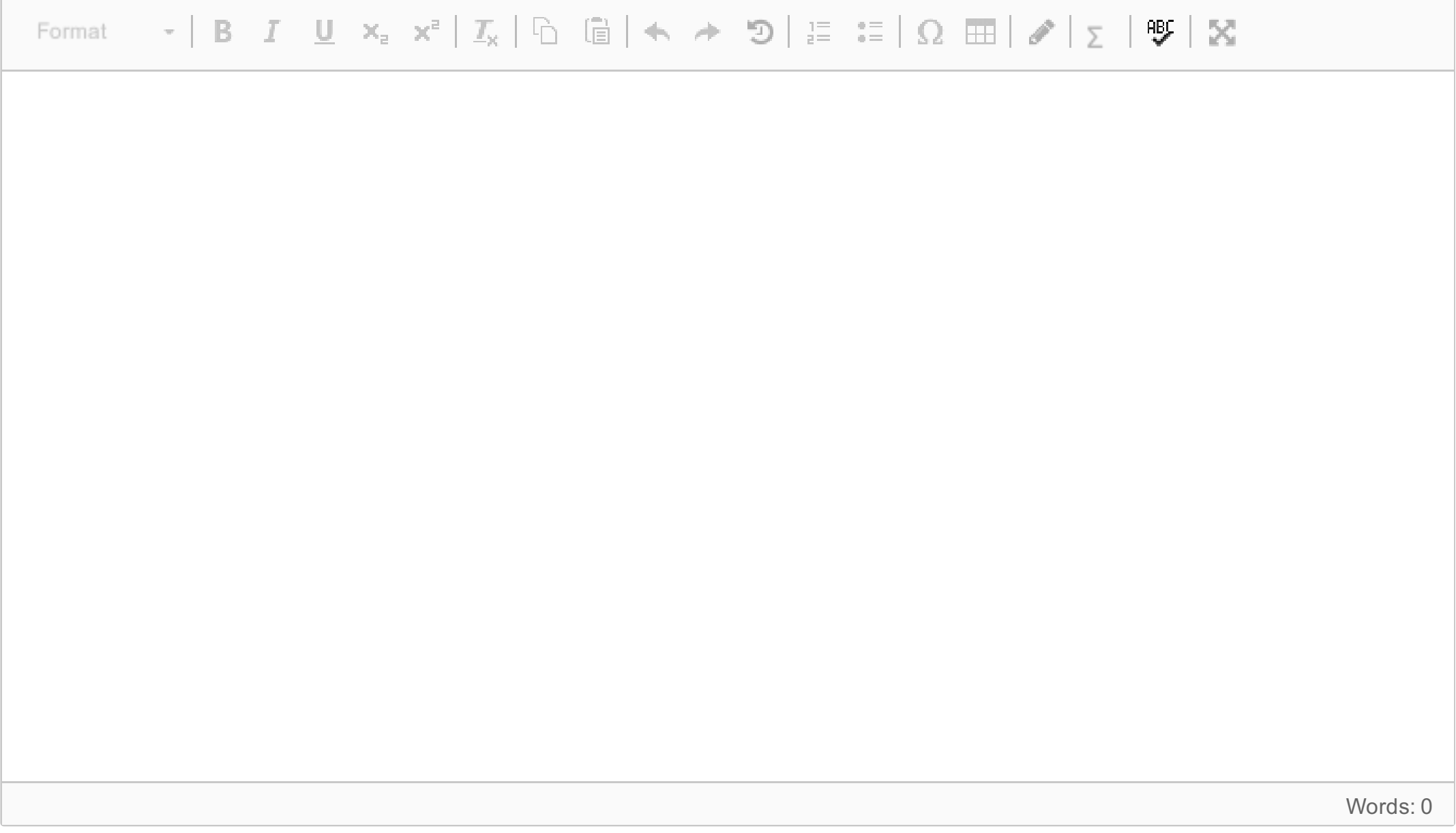

Maximum marks: 6

### **<sup>23</sup> OWL Axiom semantics**

Let I be the **same interpretation as before,** repeated here for convenience.

```
\Delta^\textsf{l} = {robert, cersei, jaime, joffrey}
Man<sup>l</sup> = {robert, jaime, joffrey}
Woman<sup>l</sup> = {cersei}
King<sup>l</sup> = {robert}
marriedTo<sup>l</sup> = {<cersei,robert>, <robert,cersei>}
hasFather<sup>l</sup> = {<joffrey,jaime>}
hasMother<sup>l</sup> = {<joffrey, cersei>}
```
Do the following OWL axioms hold in I?

a) King **subClassOf** marriedTo **only** Woman

DL Syntax:  $King \sqsubseteq \forall marriedTo.$  Woman

b) King **subClassOf** marriedTo **only** owl:Thing

DL Syntax:  $King \sqsubseteq \forall marriedTo.$   $\top$ 

Is each of these an OWL tautology, i.e. does it hold in *any* interpretation?

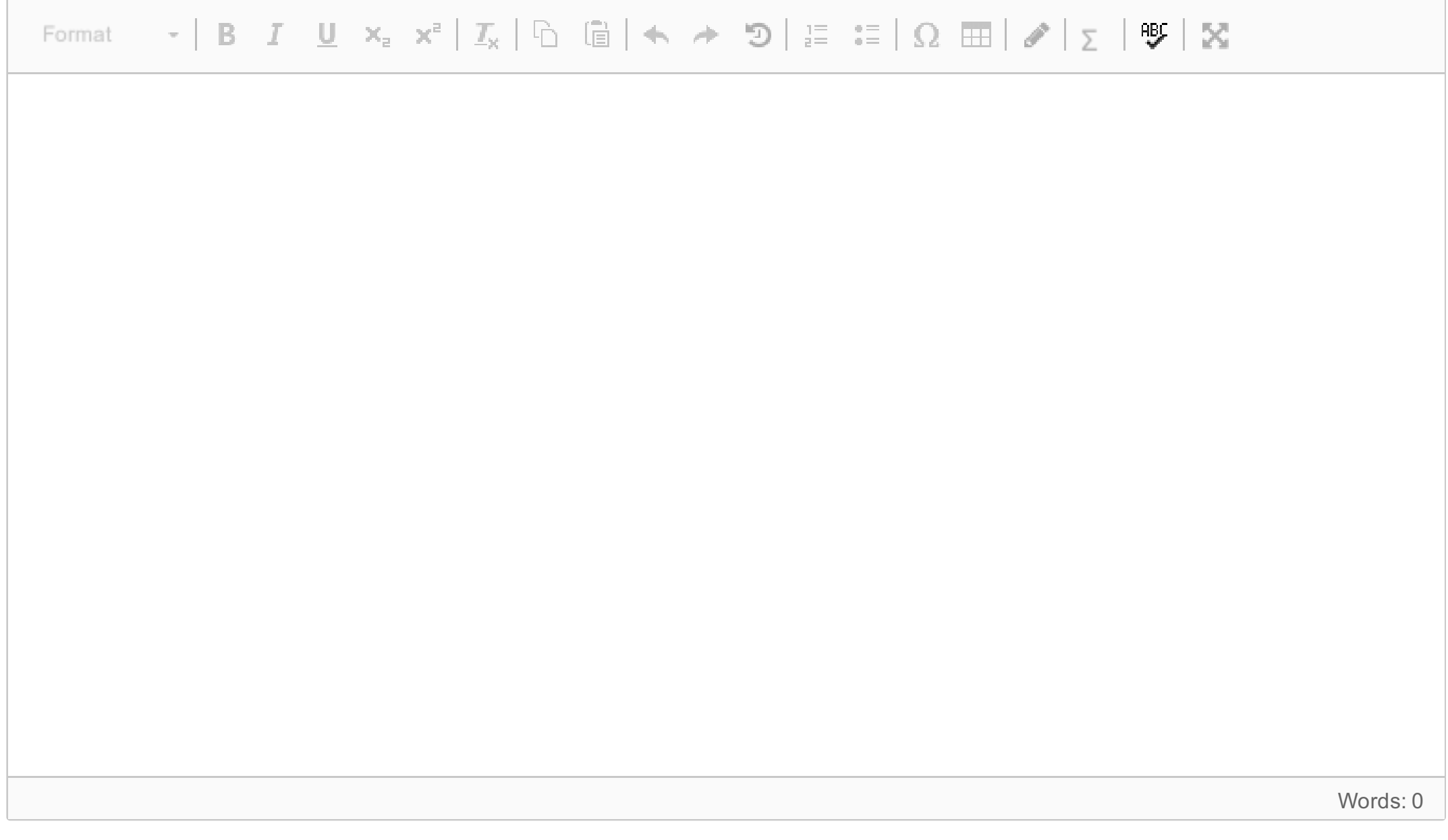

Maximum marks: 7